#### aster data more data. big insights.

#### Title of Presenter | Date **Building Big Data Applications with SQL-MapReduce and Aster Developer Express**

Peter Pawlowski, Software Engineer

## **Big Data: The Trend**

# Many companies have an ever-increasing amount of data.

## **Big Data: The Challenge**

How do we enable all these companies to build useful applications using this data?

# "Big Data Applications"

## **Not Everyone is Google**

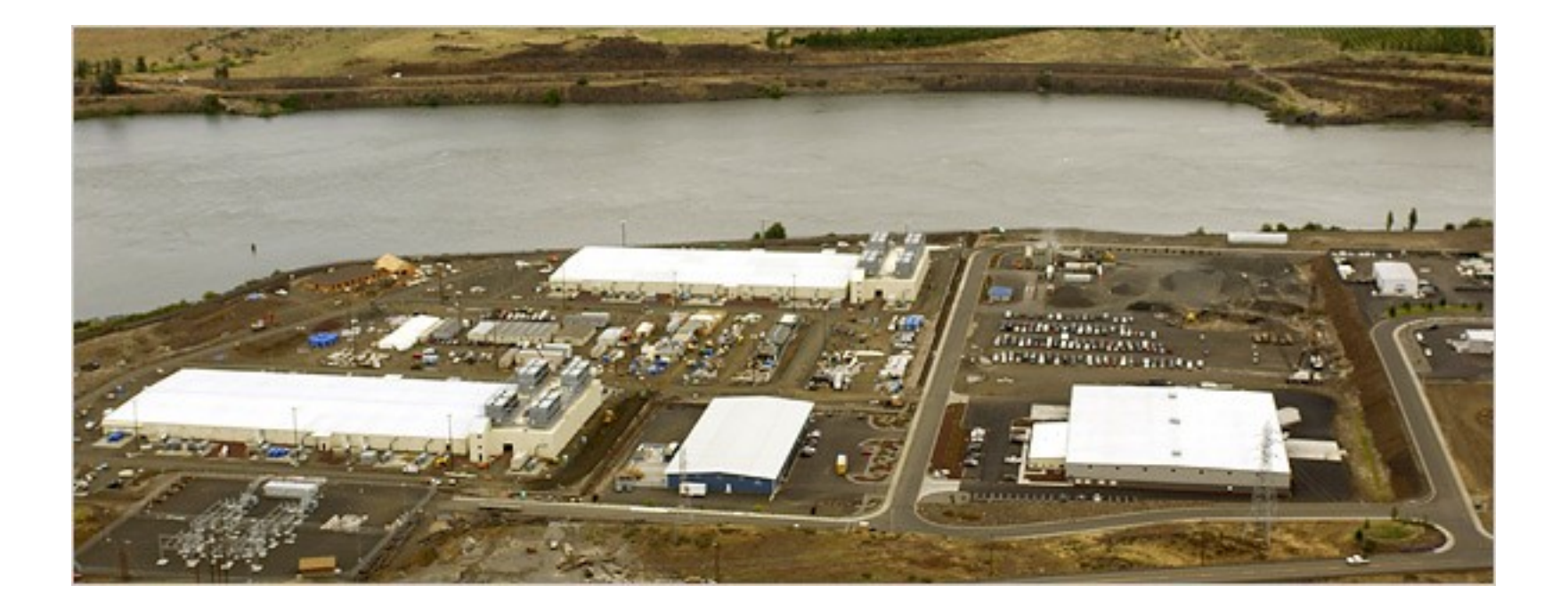

# **Our Goal: Big Data Applications Made Easy**

- 1. We enable storing terabytes to petabytes of data in our scalable, parallel database.
- 2. We provide a framework for running rich, interesting analytics on this data.

# **Our Goal: Big Data Applications Made Easy**

1. We enable storing terabytes to petabytes of data in our scalable, parallel database.

2. We provide a framework for running rich, interesting, and fast analytics on this data.

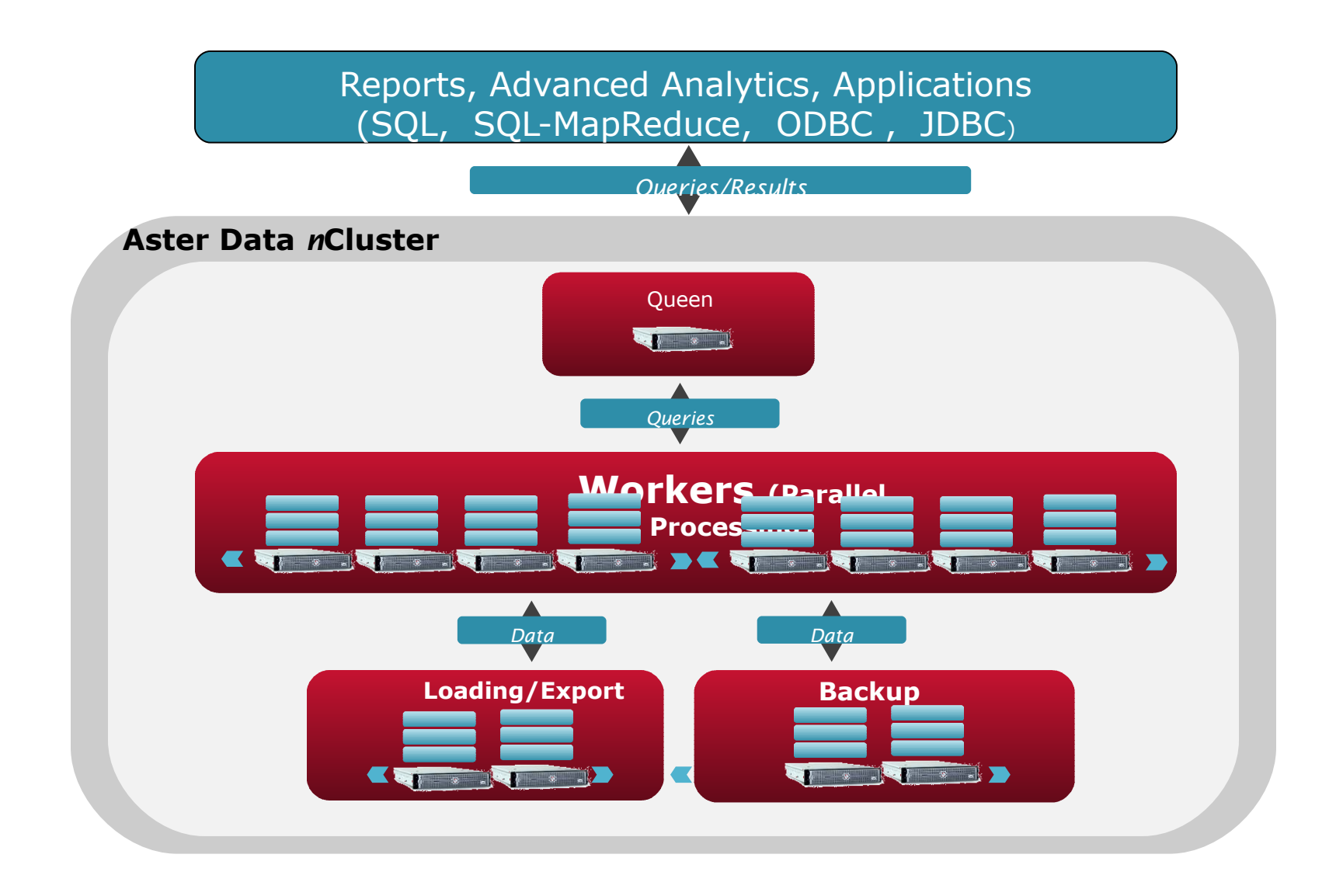

# **We started with a SQL interface**

- Great fit for many data problems
- Many people know it
- Plugs into many applications & tools

#### **… but SQL …**

- Is a bad fit for many kinds of analytic applications
- Can be hard to write & maintain
- Can be hard to execute efficiently

## **Enter SQL-MapReduce**

- SQL-MapReduce is our framework for pushing analytic code into the database
- Enables much richer analytics to happen on the data in the database

# **Two Steps to SQL-MapReduce**

- Write a SQL-MapReduce function in Java\*
- Invoke it from SQL

\* Other languages supported, too. See our website.

## aster data Developer Express

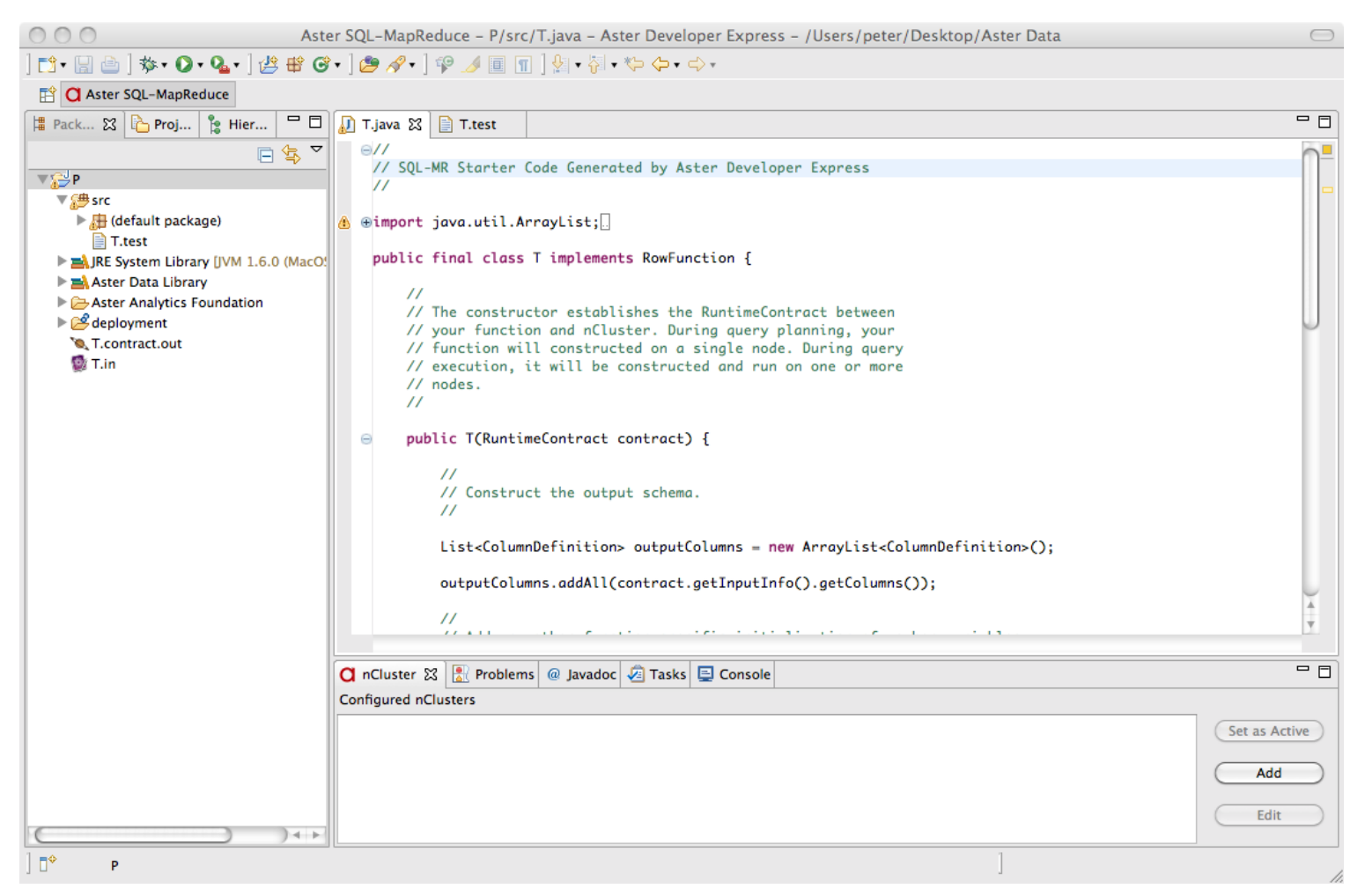

#### **Aster Data Developer Express**

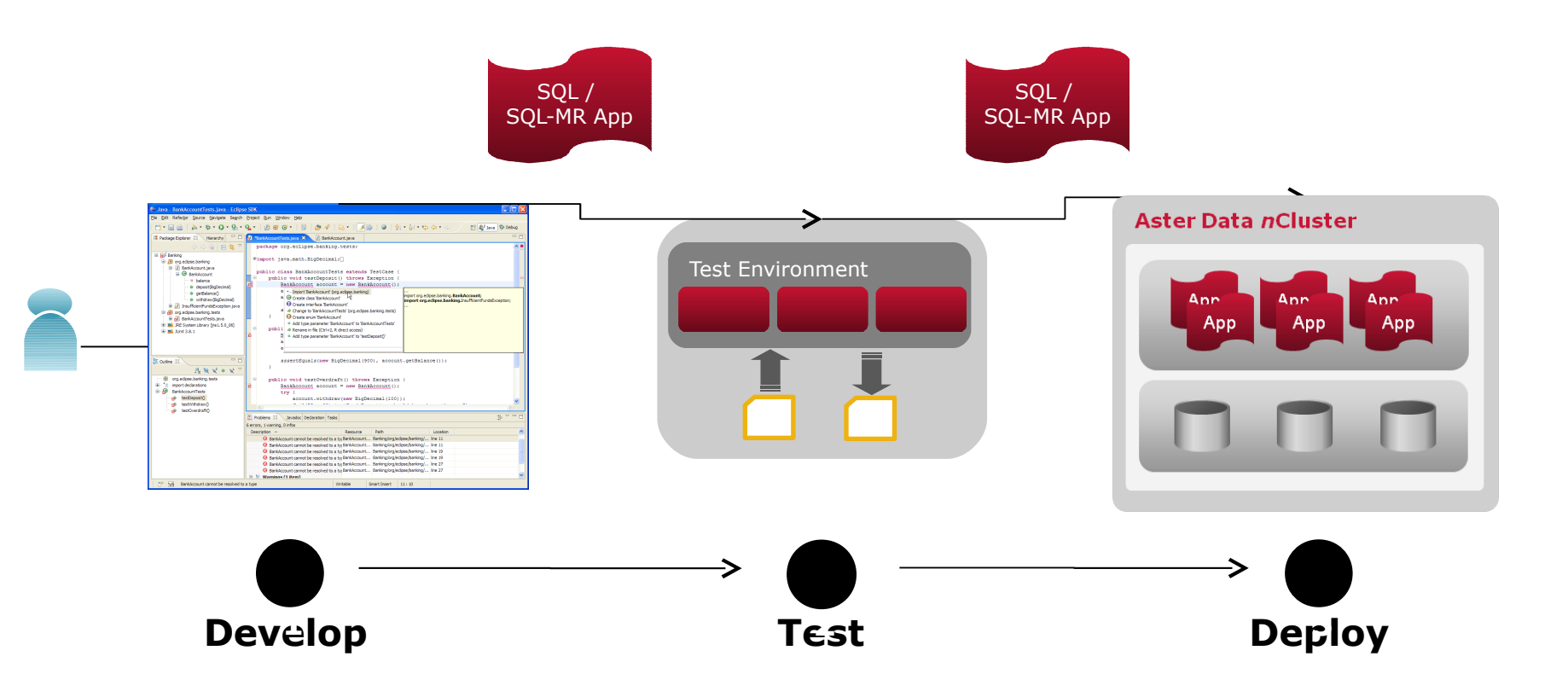

#### **Step 1: Develop**

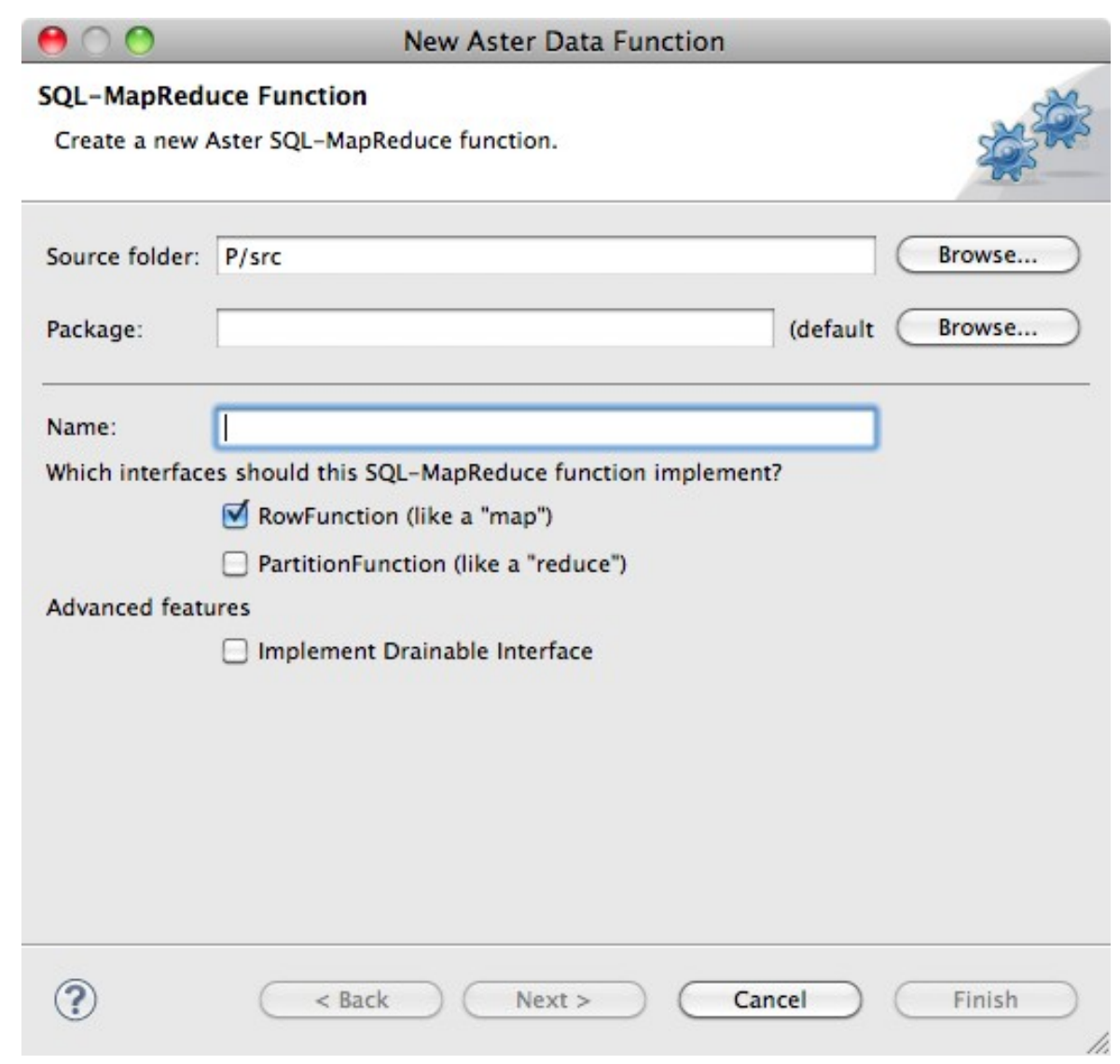

#### **Step 2: Test Locally**

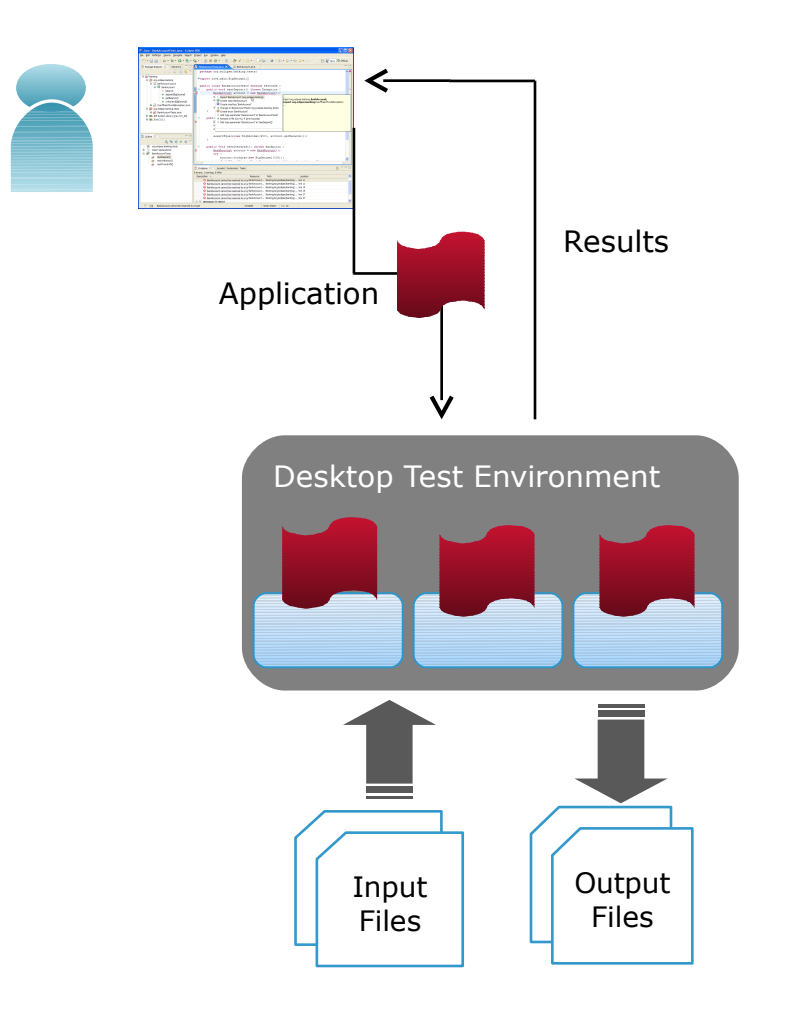

- Run tests on your own machine without requiring an *n*Cluster instance.
- Configure with JSON.

#### **Step 2: Test Locally**

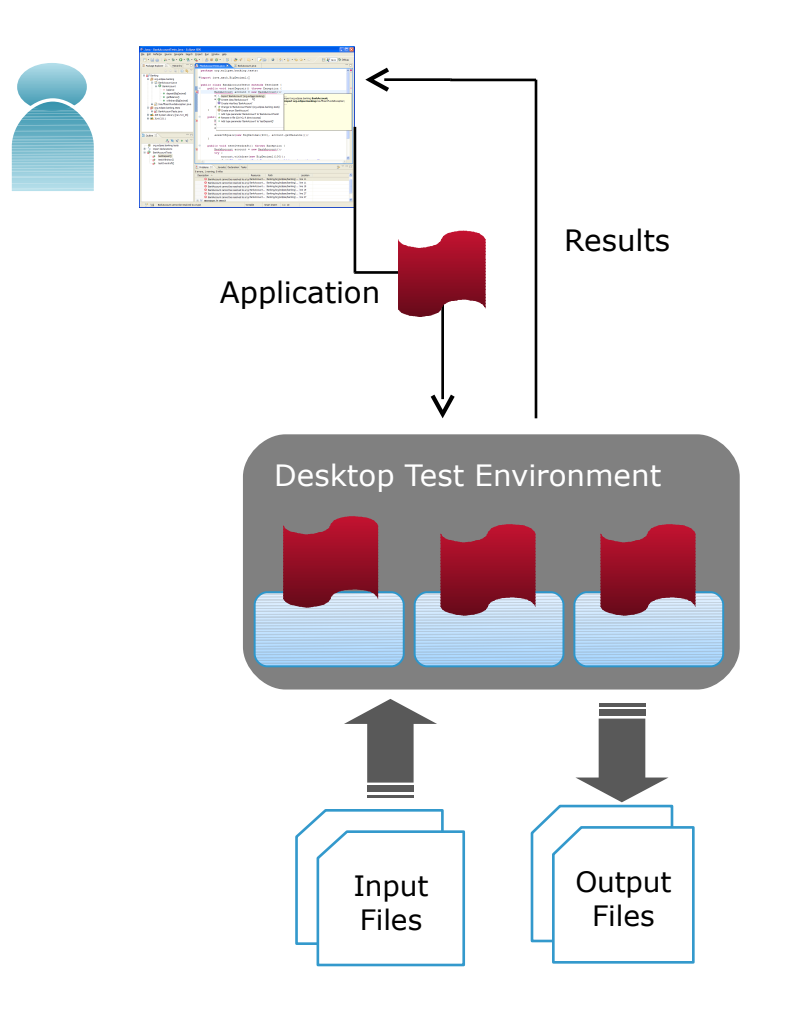

- Run tests on your own machine without requiring an *n*Cluster instance.
- Configure with JSON.

#### **Step 2: Test Locally**

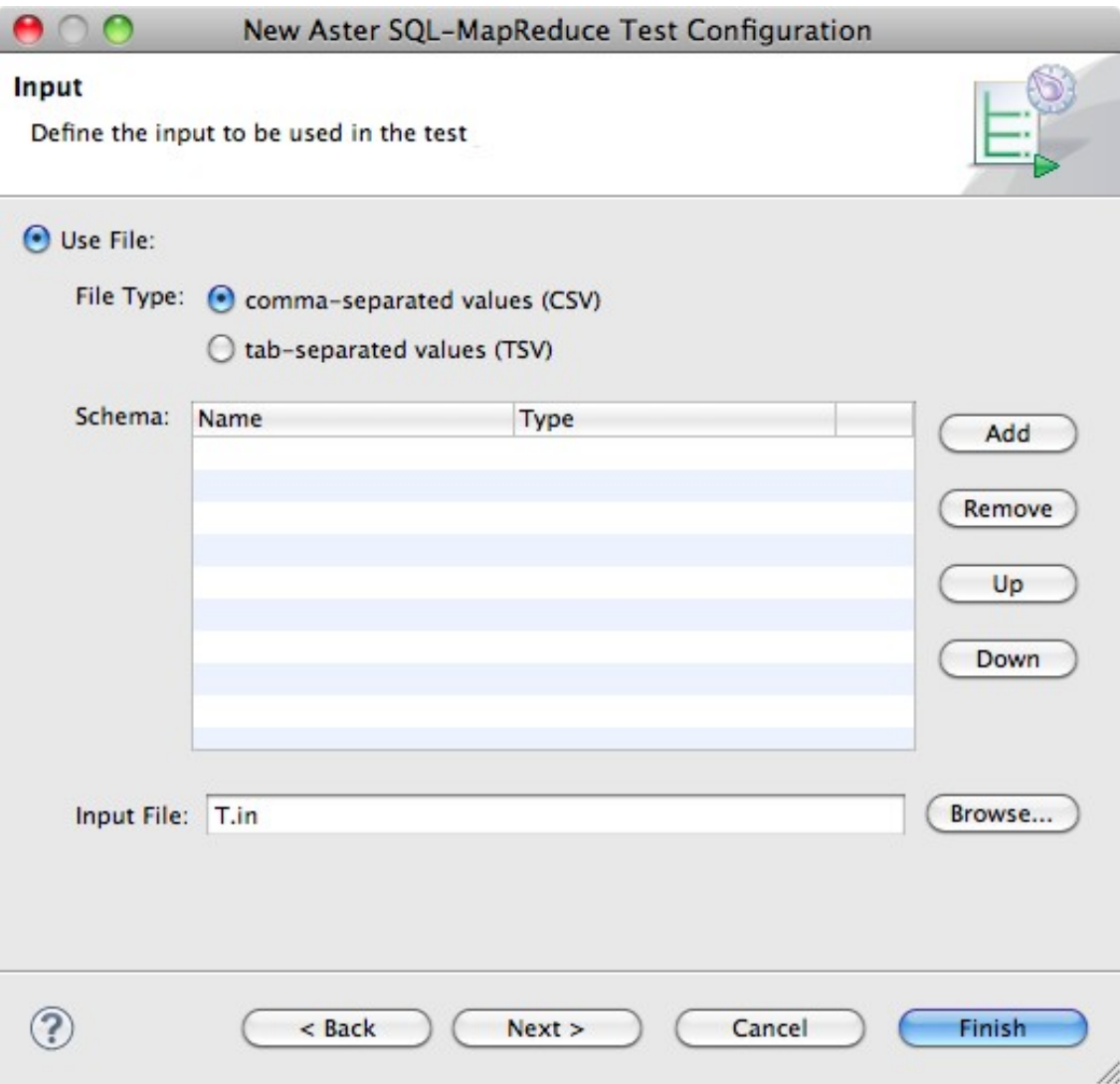

#### **Step 3: Deploy**

#### Add a new nCluster connection

(i) The connection information was successfully validated.

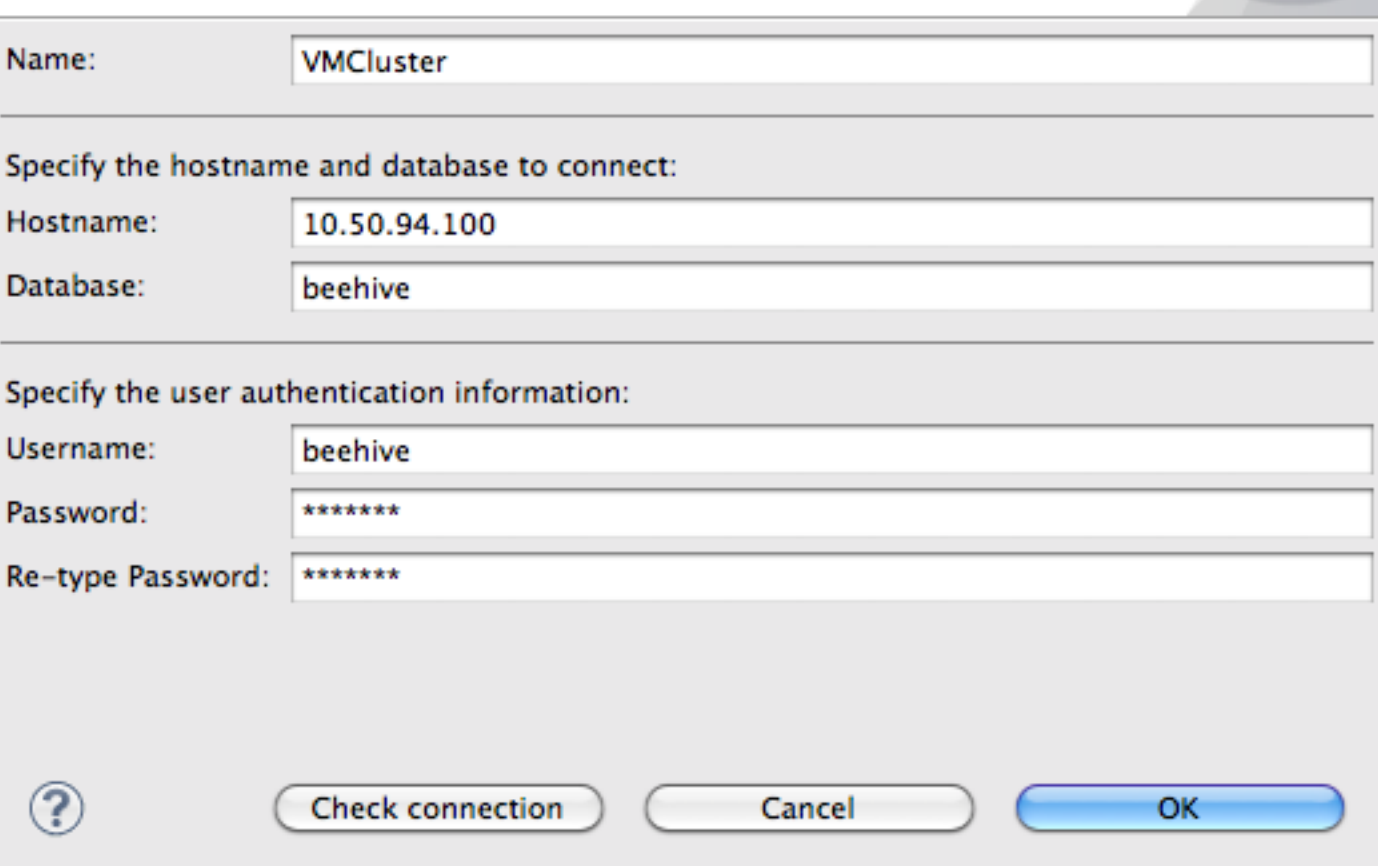

#### **Step 3: Deploy**

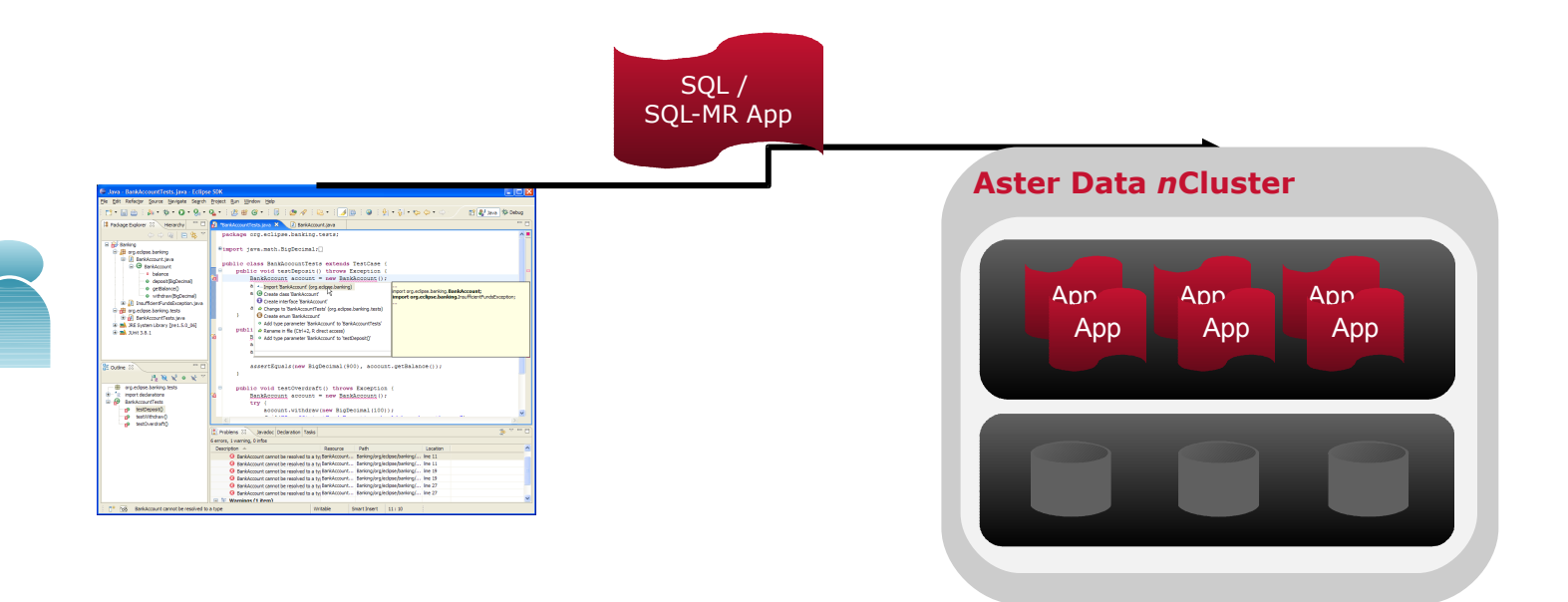

- Push application into Aster database directly from within IDE
- $\cdot$  Initiate and validate application with actual data stored inside *n*Cluster

## **Aster Data Developer Express is freely available**

#### Download at *www.asterdata.com*

#### Questions? *peter@asterdata.com*